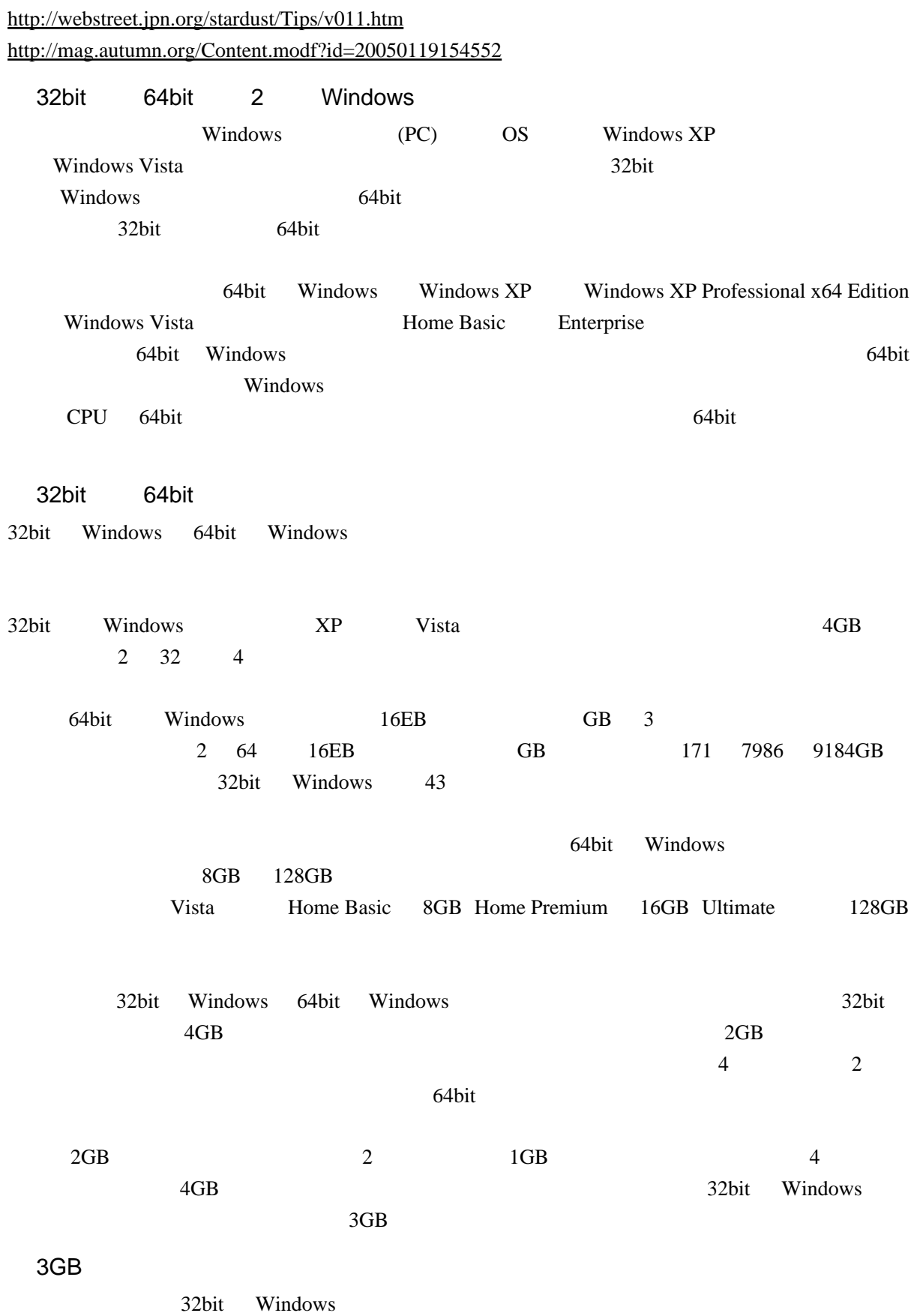

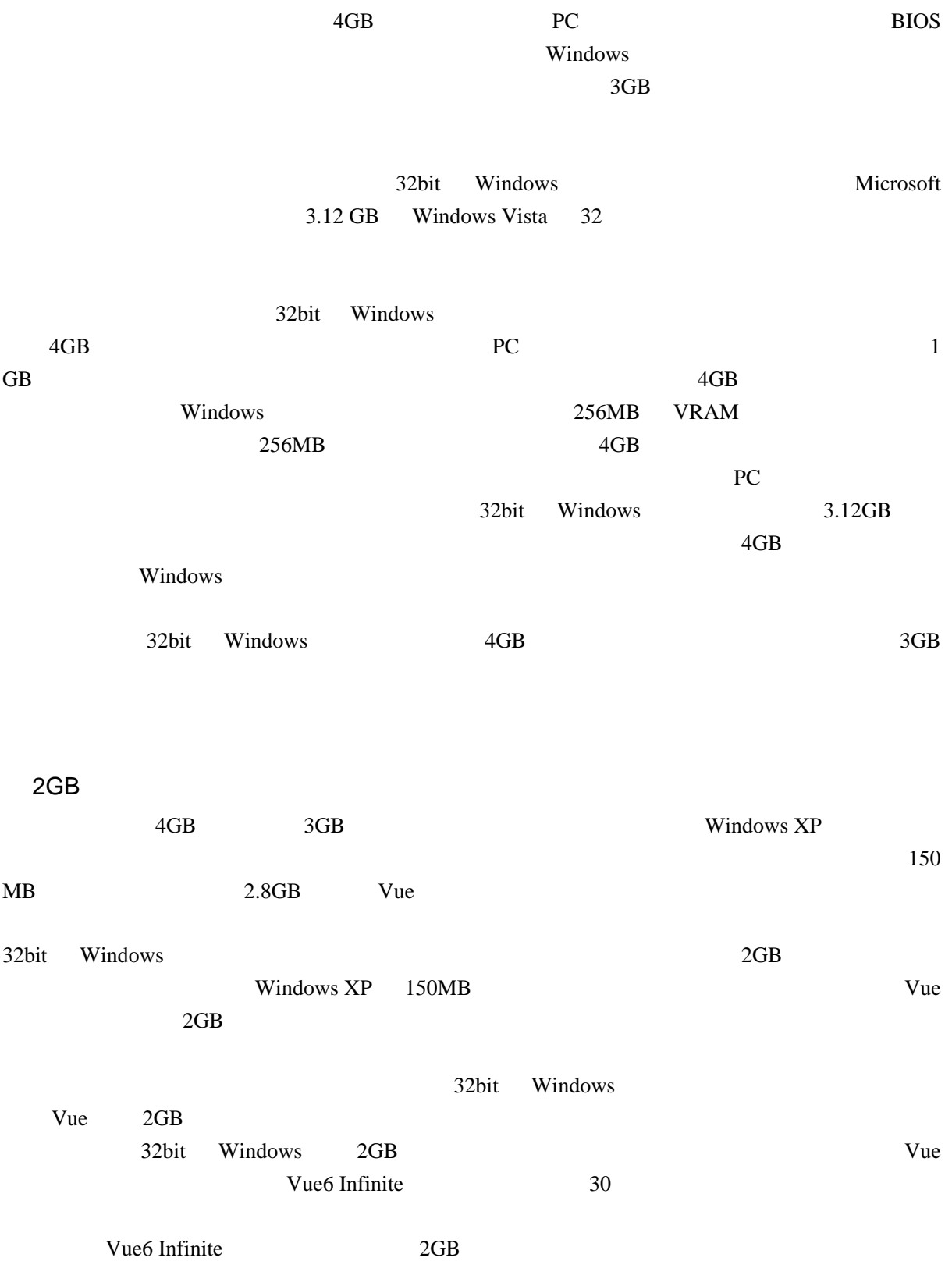

## 2